*EE120 - Fall'15 - Lecture 15 Notes*<sup>1</sup> <sup>1</sup> Licensed under a [Creative Commons](http://creativecommons.org/licenses/by-nc-sa/4.0/) [Attribution-NonCommercial-ShareAlike](http://creativecommons.org/licenses/by-nc-sa/4.0/) *Murat Arcak* <sup>4</sup>.<sup>0</sup> [International License.](http://creativecommons.org/licenses/by-nc-sa/4.0/) *21 October 2015*

*Analysis of LTI Systems using the Laplace Transform*

$$
x(t) \to \boxed{h(t)} \to y(t) \qquad \qquad Y(s) = H(s)X(s)
$$

Causality:  $h(t) = 0 \ \forall t < 0$ Stability:  $\int_{-\infty}^{\infty} |h(t)| dt < \infty$ 

*Determining Causality and Stability from H*(*s*)

Causality: If *H*(*s*) is rational, causality is equivalent to the ROC being the half plane to the right of the rightmost pole.

Example:  $h(t) = e^{-t}u(t)$ 

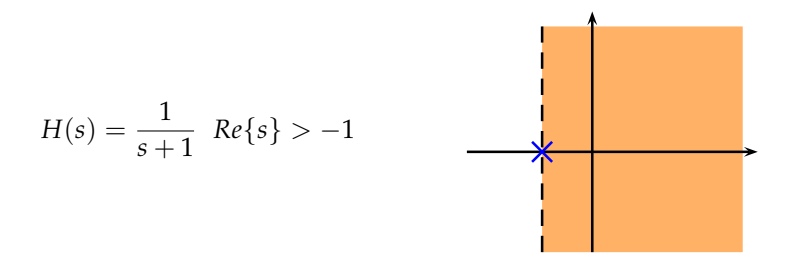

Example (why rationality of *H*(*s*) matters):

$$
h(t) = e^{-(t+1)}u(t+1)
$$
\n(right-sided but not causal)

\n

$$
H(s) = \frac{e^{s}}{s+1} \longrightarrow
$$
 Not rational. If you don't check for rationality  
first, you can falsely conclude causality from  
the ROC.

Stability: An LTI system is stable if and only if the ROC of *H*(*s*) includes the imaginary axis.

Example:

$$
H(s) = \frac{s-1}{(s+1)(s-2)} = \frac{2/3}{s+1} + \frac{1/3}{s-2}
$$

Section 9.7 *in* Oppenheim & Willsky

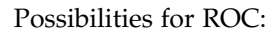

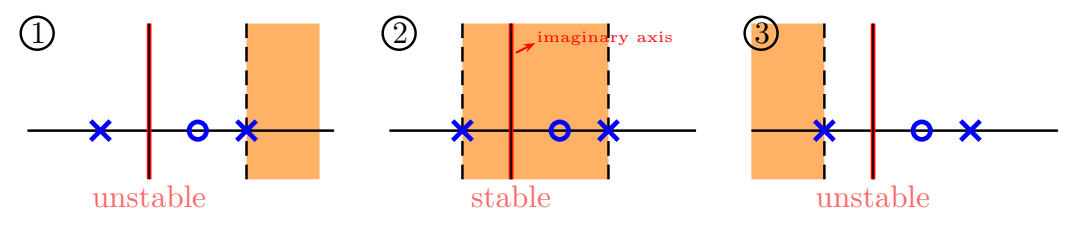

Note that the same conclusion can be reached by applying the absolute integrability test to  $h(t)$ :

1.  $h(t) = \left(\frac{2}{3}e^{-t} + \frac{1}{3}\underline{e^{2t}}\right)u(t)$ 2.  $h(t) = \frac{2}{3}e^{-t}u(t) - \frac{1}{3}e^{2t}u(-t)$  absolutely integrable not absolutely integrable

3.  $h(t) = -\left(\frac{2}{3}e^{-t} + \frac{1}{3}e^{2t}\right)u(-t)$ not absolutely integrable

Simpler stability test with additional causality assumption:

A causal LTI system with rational *H*(*s*) is stable if and only if all poles of *H*(*s*) are in the open left half-plane, *i.e.*, all poles have negative real parts.

Note: "Open" left half-plane means that the imaginary axis is excluded.

Example (poles on the imaginary axis cause instability):

$$
H(s) = \frac{1}{s} \quad \text{(integrator)}
$$

If the input is  $x(t) = u(t)$ , then  $X(s) = \frac{1}{s}$  and  $Y(s) = H(s)X(s) = \frac{1}{s^2}$ . Then,  $y(t) = tu(t)$  which is unbounded although the input  $x(t)$  is bounded.

Example (Butterworth filters):

$$
|H(j\omega)|^2 = \frac{1}{1 + (\omega/\omega_c)^{2N}} \quad \omega_c : \text{ cutoff frequency}, N : \text{filter order}
$$

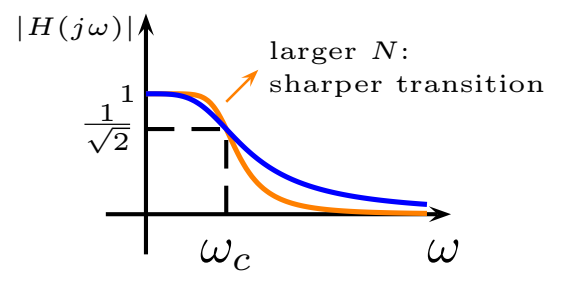

Derive the transfer function of a causal and stable LTI system with real-valued  $h(t)$  that gives this frequency response.

$$
|H(j\omega)|^2 = H(j\omega)\underline{H^*(j\omega)} = \frac{1}{1 + \left(\frac{j\omega}{j\omega_c}\right)^{2N}} \implies H(s)H(-s) = \frac{1}{1 + \left(\frac{s}{j\omega_c}\right)^{2N}}
$$
  
since  $h(t)$  is real

Thus, the roots of  $1+$  *s jω<sup>c</sup>*  $\setminus$ <sup>2*N*</sup>  $= 0$  $\overline{J}$   $\overline{J}$   $\overline{$ are the poles of *H*(*s*) combined with the poles of  $H(-s)$ .

$$
\frac{s}{j\omega_c} = e^{j(\frac{\pi}{2N} + k\frac{2\pi}{2N})} k = 0, 1, ..., 2N - 1
$$
  

$$
s = e^{j\frac{\pi}{2}}\omega_c e^{j(\frac{\pi}{2N} + k\frac{2\pi}{2N})}
$$

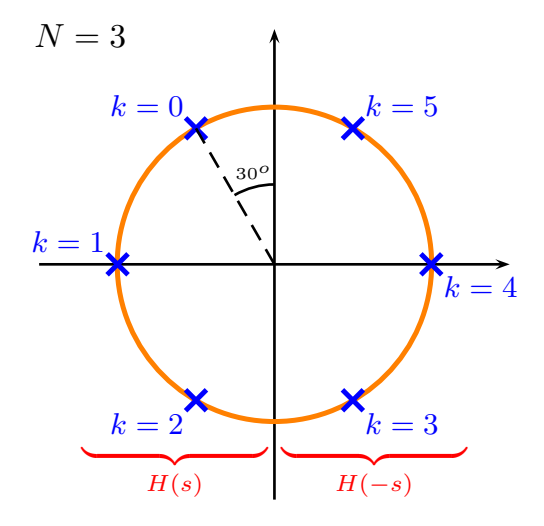

Since the filter is to be causal and stable, *H*(*s*) must contain the *N* poles in the left-half plane ( $k = 0, 1, ..., N - 1$ ) and  $H(-s)$  must contain the rest  $k = N, ..., 2N - 1$ .

Denominator of  $H(s)$  for  $N = 3$ :

$$
(s + \omega_c)\underbrace{(s + \omega_c e^{j\frac{\pi}{3}})(s + \omega_c e^{-j\frac{\pi}{3}})}_{s^2 + 2\cos(\frac{\pi}{3})\omega_c s + \omega_c^2}
$$
\n
$$
= (s + \omega_c)(s^2 + \omega_c s + \omega_c^2) = s^3 + 2\omega_c s^2 + 2\omega_c^2 s + \omega_c^3
$$

Therefore,  $H(s) = \frac{\omega_c^3}{s^3 + 2\omega_c s^2 + 2\omega_c^2 s + \omega_c^3}$  (so that  $H(0) =$  dc-gain = 1) Normalized transfer function for the  $N = 3$  example above:

$$
H^{0}(s) = \frac{1}{s^{3} + 2s^{2} + 2s + 1}
$$
  $H(s) = H^{0}\left(\frac{s}{\omega_{c}}\right)$  for any desired  $\omega_{c}$ 

*Evaluating the Frequency Response from the Pole-Zero Plot*

Section 9.4 *in* Oppenheim & Willsky

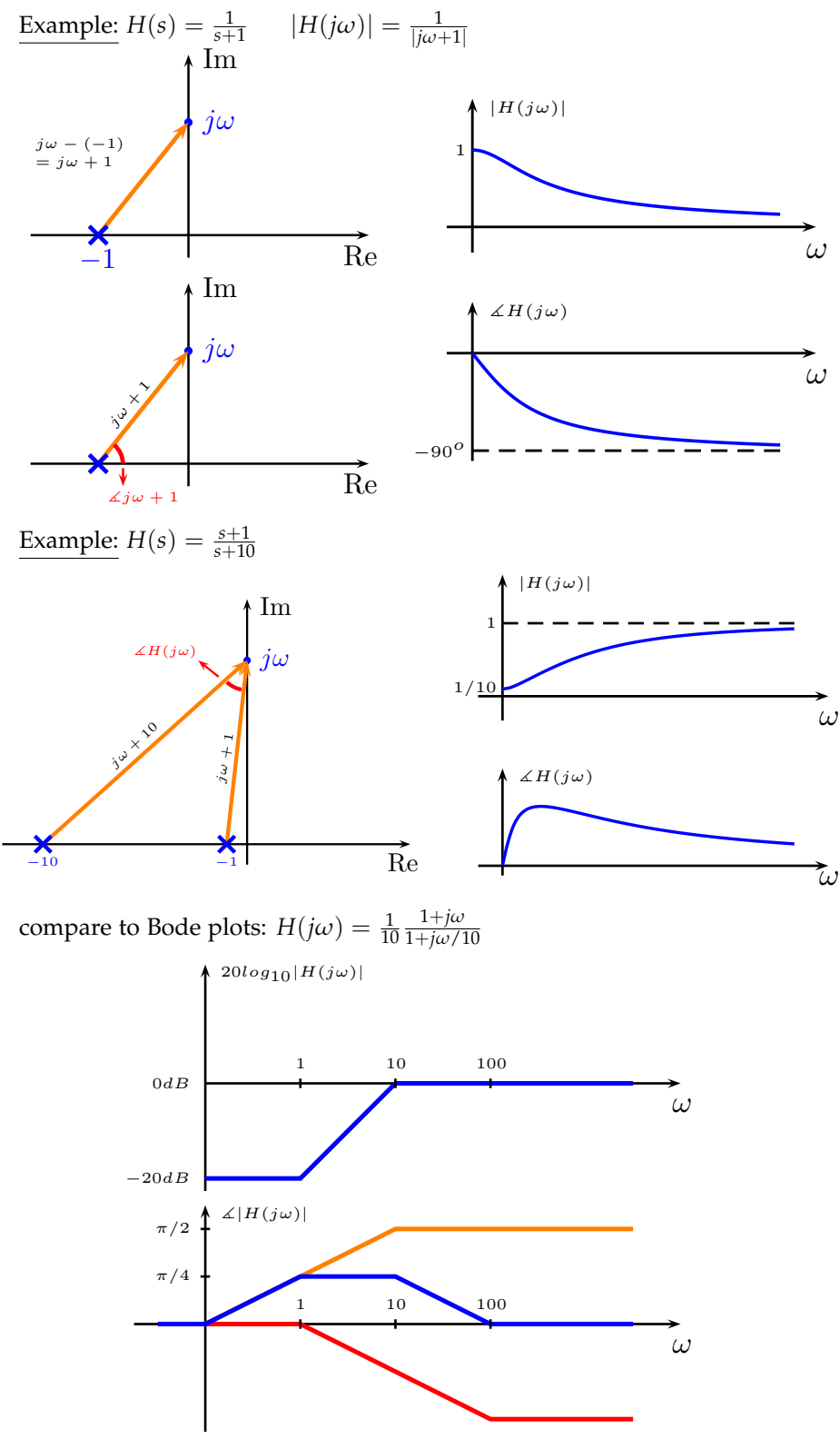

Example (second order system):

<span id="page-4-0"></span>
$$
H(s) = \frac{\omega_n^2}{s^2 + 2\zeta\omega_n s + \omega_n^2}
$$
  
\n
$$
H(j\omega) = \frac{\omega_n^2}{(j\omega)^2 + 2\zeta\omega_n(j\omega) + \omega_n^2}
$$
\n(1)

*ζ* : damping ratio, *ωn* : natural frequency

Recall: resonance occurs if  $\zeta < \frac{1}{\sqrt{2}}$  $\overline{2} \approx 0.7$ Poles of  $H(s)$ :  $s^2 + 2\zeta\omega_n s + \omega_n^2 = 0$ , or  $\left(\frac{s}{\omega}\right)$ *ωn*  $\int_0^2 + 2\zeta \left(\frac{s}{\omega}\right)$ *ωn*  $+ 1 = 0.$ Then,  $\frac{s}{\omega_n} = -\zeta \mp \sqrt{\zeta^2 - 1}$ 

Therefore, complex conjugate poles if *ζ* < 1:

$$
s_{1,2} = \omega_n(-cos(\theta) \mp jsin(\theta))
$$
 where  $\theta$  defined by  $cos\theta = \zeta$ 

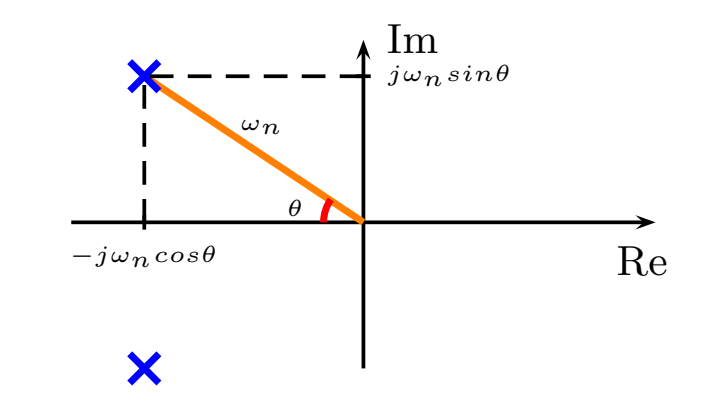

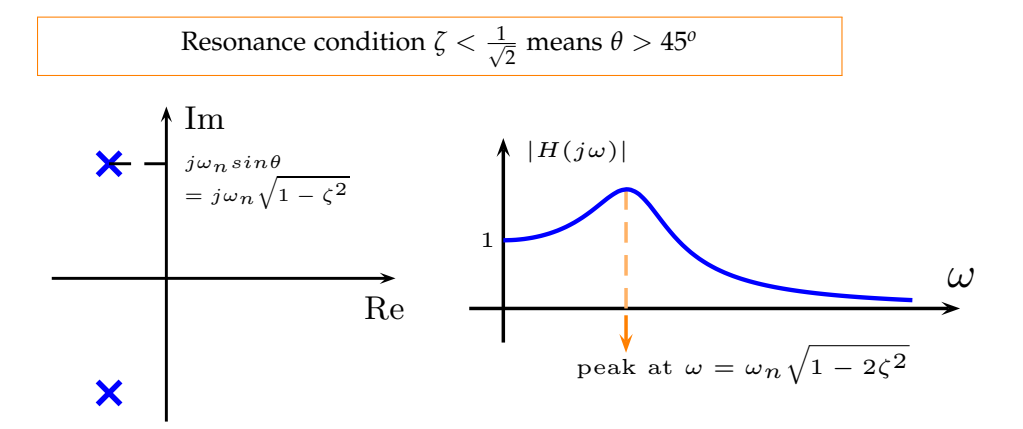

See Figure [1](#page-4-0) below which we discussed in Lecture 5.

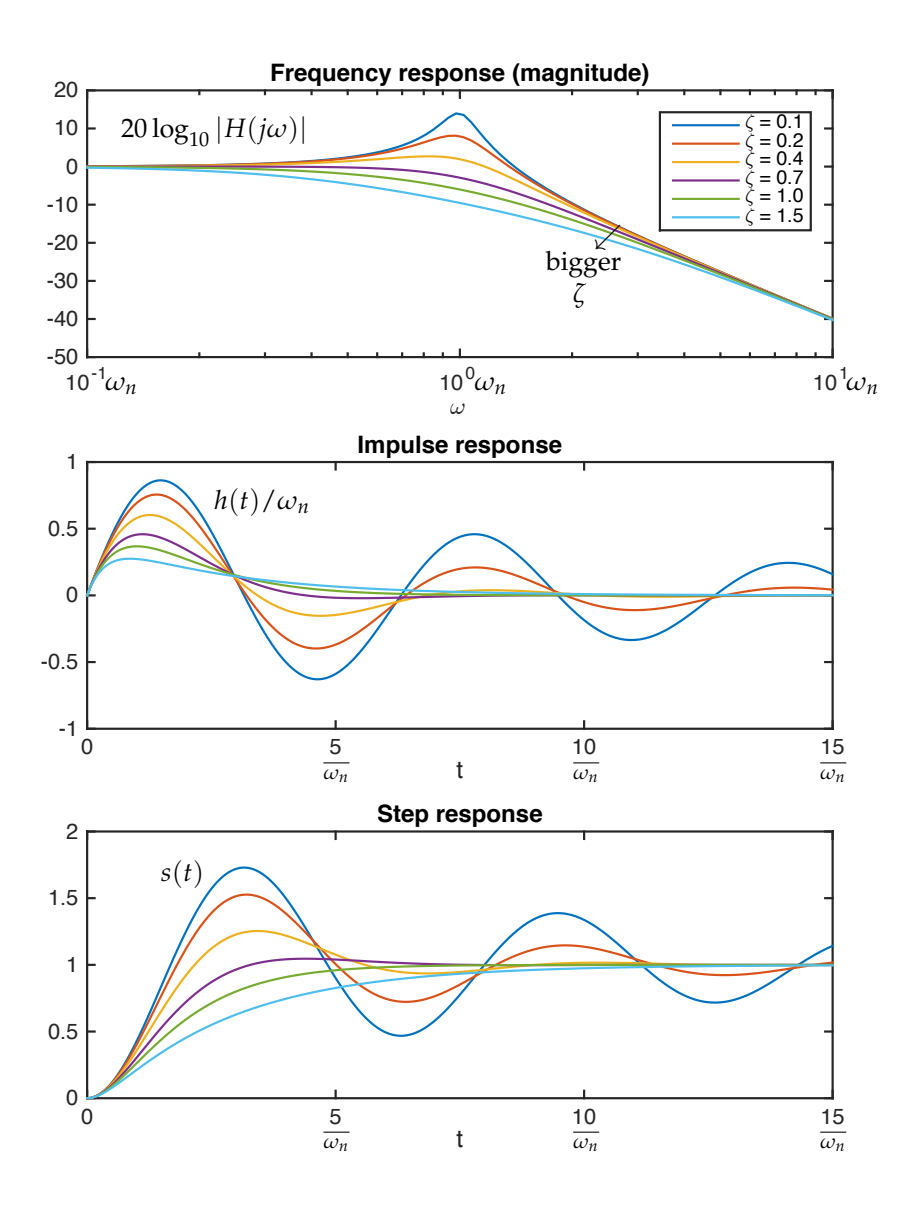

Figure 1: The frequency, impulse, and step responses for the second order system ([1](#page-4-0)). Note from the frequency response (top) that a resonance peak occurs when  $\zeta$  < 0.7.